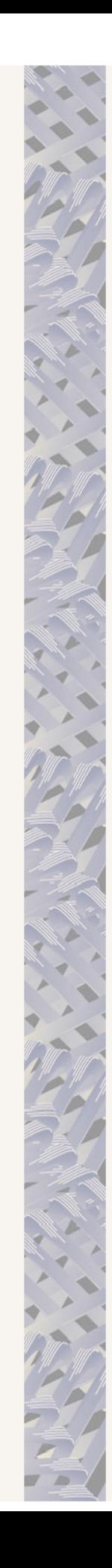

## Nome da empresa

Clique para digitar

Nome da empresa

Clique para digitar

Nome da empresa Clique para digitar

Nome da empresa

Clique para digitar

Nome da empresa

Clique para digitar

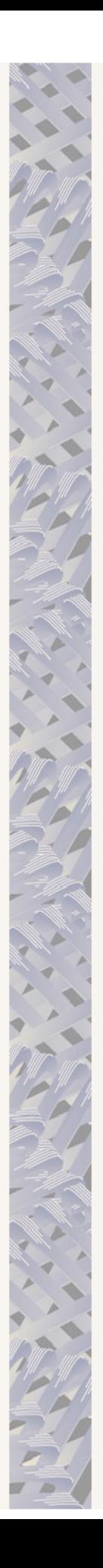

## Nome da empresa

Clique para digitar

Nome da empresa

Clique para digitar

Nome da empresa

Clique para digitar

Nome da empresa

Clique para digitar

Nome da empresa

Clique para digitar